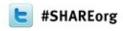

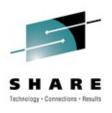

# The Dark Side of Monitoring MQ on z/OS - SMF 115 and 116 Record Reading and Interpretation

**Session # 10544** 

Damon Cross damon\_cross@uk.ibm.com WebSphere MQ z/OS L3 IBM Hursley

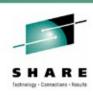

#### **Session Agenda**

- Introduction to SMF 115 records
- SMF 115 records in detail
- A look at SMF 116 accounting records

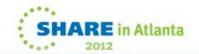

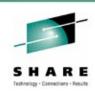

#### Introduction to SMF115

- Statistics records for the Queue Manager
- Enabled via:
  - CSQ6SYSP macro
    - SMFSTAT=YES
  - START TRACE command
    - START TRACE(STAT) DEST(SMF) CLASS(1)
- Interval controlled via:
  - CSQ6SYSP macro
    - STATIME=0¦mm
  - SET SYSTEM command
    - SET SYSTEM STATIME(0|mm)

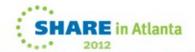

- Statistics records for the Queue Manager
- Enabled via:
   Introduction to SMF 115

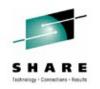

- SMFSTAT=YES
- START TRACE command
  - START TRACE(STAT) DEST(SMF) CLASS(1)
- Interval controlled via:
  - CSQ6SYSP macro
    - STATIME=0¦mm
  - SET SYSTEM command
    - SET SYSTEM STATIME(0|mm)

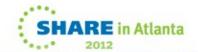

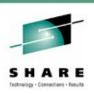

#### Introduction to SMF115 cont'd

- Two records cut per SMF interval per queue manager
  - SMF 115 subtype 1
    - Storage Manager and Log Manager
  - SMF 115 subtype 2
    - Buffer Manager, Message Manager, Data Manager,
       CF Manager, DB2 Manager, Topic Manager, Lock Manager
- Lightweight (subtype 1 < 1K, subtype 2 < 7K)</li>
- Negligible CPU cost
- Recommendations:
  - Always gather and examine this data
  - Useful to store for trend analysis

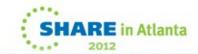

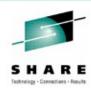

## SMF 115 subtype 1 – in the raw

| 5E7 | 730000 | C1C30112 | 054FD4E5 | F3C3D4D8 | D6E90001 | F7F0F100 | 0000026C | 00240001 | *;AC MV3CMQOZ701%* |
|-----|--------|----------|----------|----------|----------|----------|----------|----------|--------------------|
| 000 | 000000 | 00000000 | 00000000 | 00000000 | 00000000 | 00000000 | 0000007C | 00400001 | *                  |
| 000 | 0000BC | 00600001 | 00000000 | 00000000 | 00000000 | 00000000 | 00000000 | 00000000 | **                 |
| 000 | 00011C | 00480001 | 00000000 | 00000000 | 00000164 | 01080001 | 00000002 | 00000000 | **                 |
| 000 | 000002 | 00000004 | 00000000 | 00000000 | 00000000 | 00000000 | 00000002 | 00000002 | **                 |
| 000 | 000000 | 00000000 | 00000000 | 00000009 | 00000000 | 00000000 | 00000000 | 00000000 | **                 |
| 000 | 000000 | 00000000 | 00000000 | 00000000 | 00000001 | 00000001 | 00000000 | 00000000 | **                 |
| 000 | 000000 | 00000000 | 00000001 | 00000000 | 0000007B | 00000000 | 00000000 | 00000000 | **                 |
| 000 | 000000 | 00000000 | 00000000 | 00000000 | 00000000 | 00000000 | 003C0048 | D8E2E2E3 | *QSST*             |
| 000 | 000000 | 00000000 | 00000000 | 00000003 | 00000004 | 00000000 | 00000000 | 00000000 | **                 |
| 000 | 000001 | 00000001 | 00000000 | 00000000 | 00000000 | 00000000 | 00000000 | 00000000 | **                 |
| 009 | 30108  | D8D1E2E3 | 00000000 | 00000000 | 00000000 | 00000000 | 00000000 | 00000000 | *QJST*             |

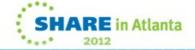

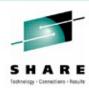

## SMF 115 subtype 2 – in the raw

| .*  | *;AD MV3CMQ0Z701 | 00240001 | 00001AA0 | F7F0F100 | D6E90002 | F3C3D4D8  | 054FD4E5 | C1C40112 | 5E730000 |
|-----|------------------|----------|----------|----------|----------|-----------|----------|----------|----------|
| . * | **               | 00200001 | 00000774 | 00680010 | 000000F4 | 00500001  | 000000A4 | 00480001 | 0000005C |
| ۲*  | *MQMS            | D8D4E2E3 | D40F0048 | 00640001 | 00001A3C | 10080001  | 00000A34 | 02A00001 | 00000794 |
| .*  | *                | 00000000 | 00000000 | 00000000 | 00000000 | 00000000  | 00000000 | 00000000 | 00000000 |
| . * | *                | 00000000 | 00000000 | 00000000 | 00000000 | 00000000  | 00000000 | 00000000 | 00000000 |
| . * | *I&QIST          | 00000000 | 00000000 | 00000000 | 00000000 | 00000000  | 00000006 | D8C9E2E3 | C90F0050 |
| . * | *                | 00000000 | 00000166 | 00000000 | 00000000 | 00000000  | 00000000 | 00000001 | 00000000 |
| }*  | *PQPSTC          | 0000C350 | 00000000 | D8D7E2E3 | D70F0068 | 00000000  | 00000000 | 00000000 | 00000000 |
| . * | *CC              | 00000000 | 00000000 | 00000000 | 00000000 | 00000000  | 00000000 | 0000C33D | 0000C33D |
| . * | *                | 00000000 | 00000000 | 00000000 | 00000000 | 00000000  | 00000000 | 00000000 | 00000000 |
| ۲*  | *PQPS            | D8D7E2E3 | D70F0068 | 00000000 | 00000000 | 00000000  | 00000000 | 00000000 | 00000000 |
| . * | *+++             | 00000000 | 00000000 | 00000000 | 00000000 | 00004E1F  | 00004E1F | 00004E20 | 00000001 |
| . * | *                | 00000000 | 00000000 | 00000000 | 00000000 | 00000000  | 00000000 | 00000000 | 00000000 |
| .*  | *                | 00000000 | 00000000 | 00000000 | 00000000 | 000000000 | 00000000 | 00000000 | 00000000 |

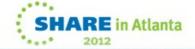

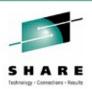

# Formatting and Understanding SMF 115 records

- Format of SMF 115 blocks
  - Assembler macros SCSQMACS(CSQDQSST) etc
  - C header file SCSQC370(CSQDSMFC)
- CSQ4SMFD
  - Sample C program shipped with base product to print SMF 115 and 116 records 'dump style' and extract major fields

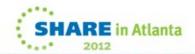

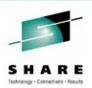

# Formatting and Understanding SMF 115 records cont'd

- SupportPac MP1B WebSphere MQ for z/OS Interpreting Accounting and Statistics Data
  - Sample C programs to print SMF 115 and 116 records in a more easily understandable manner
  - Documentation on how to use and interpret the information
- SupportPac MP16 WebSphere MQ for z/OS Capacity Planning & Tuning
  - The WMQ for z/OS handbook

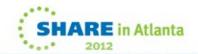

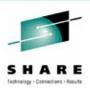

#### **CSQ4SMFD** example

```
--O-S-S-T---H-E-X---P-R-I-N-T----
Address
         13422080
00000000 :
          003C0050 D8E2E2E3
                          00000000
                                  00000000 <...&QSST.....
00000010 :
          00000000
                  00000000
                          00000000
                                  00000000 <........
00000020 :
          00000000
                  00000000
                          00000001
                                  00000002 <......
00000030 : 00000000 00000000 00000000
                                  00000000 <......
--O-S-S-T---F-O-R-M-A-T-T-E-D----
qsstid
         3с
qsstlen
        = 0080
qsstdesc = QSST
qsstqplf = 00000000
qsstfplf = 000000000
qsstfref =
         00000000
qsstexpf = 000000000
qsstconf =
         00000000
qsstgplv = 000000000
qsstfplv =
         00000000
qsstfrev = 000000000
qsstexpv =
         00000001
gsstconv = 000000002
```

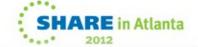

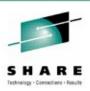

#### SMF 115 details

 The examples that follow show the output from program MQ1150, supplied with SupportPac MP1B

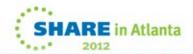

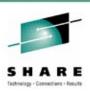

#### **Storage Manager - QSST**

```
Storage manager : QSST
 Fixed pools : Created
                              48, Deallocated
 Fixed segments: Freed
                                 Expanded
                                                1, Contracted
                              38, Deallocated
 Varbl pools : Created
 Varbl segments: Freed
                          6178, Expanded
                                              6178,
                                                    Contracted
                48, Freemains
                                    48, Non-zero RCs
 Getmains
 sos bits
                     Contractions
                                            Abends
```

- 'SOS bits' (QSSTCRIT) count of critical short on storage conditions
- 'Contractions' (QSSTCONT) short on storage was detected and storage contractions had to be done (below-the-bar storage)
- New for V710 QSSTCN64 and QSSTCR64 contractions and short on storage for above-the-bar storage (not formatted yet)
- Information not available:
  - High and low watermark use, both below and above the bar
  - Storage use by type (security caching, index, etc.)
     BUT new for V710 START TRACE(STAT) CLASS(2¦3)
  - Storage use in the CHIN by clients and channels

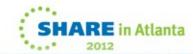

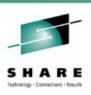

#### **Storage Manager - Notes**

- In addition to the storage manager statistics, review the JES log for the storage use messages
  - If storage use keeps increasing and the free storage goes to less than 100 MB, the queue manager may need to be stopped and restarted to avoid an abend soon. Investigation should take place to determine why storage is not being freed.

```
CSQY220I QML1 Queue manager is using 627 MB of local
storage, 1105 MB are free
```

 Information about the structure storage use can be found in the CF activity reports

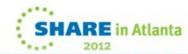

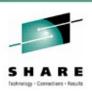

#### Log Manager – QJST

| Log manager | : QJST  |              |          |              |         |     |     |
|-------------|---------|--------------|----------|--------------|---------|-----|-----|
| Write_Wait  | 0,      | Write_Nowait | 3818652, | Write_Force  | 1663,   | WTB | 179 |
| Read_Stor   | 0,      | Read_Active  | 0,       | Read_Archive | 0,      | TVC | 0   |
| BSDS_Reqs   | 814,    | CIs_Created  | 750066,  | BFWR         | 103576, | ALR | 0   |
| ALW         | 0,      | CIs_Offload  | 914688,  | Checkpoints  | 0       |     |     |
| WUR         | 0,      | LAMA         | 0,       | LAMS         | 0       |     |     |
| Write_Susp  | 101189, | Write_Reqs   | 41648,   | CI_Writes    | 758876  |     |     |
| Write_Serl  | 0,      | Write_Thrsh  | 2381,    | Buff_Pagein  | 0       |     |     |

- Note that Checkpoints were 0, but there had been more than 20 during the interval caused by log switches (only counts LOGLOAD checkpoints)
- WTB is the wait count for unavailable buffers, and the outbuffer value is at the recommended value
- Formula for calculating logging rate:
  - (CI\_Writes/ 256) / SMF\_interval = MB/min (758876 / 256) / 30 = 99 MB/min

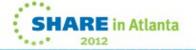

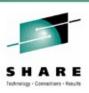

#### Log Manager – QJST cont'd

| Data compression   | : 1 |           |      |       |            |     |     |      |   |
|--------------------|-----|-----------|------|-------|------------|-----|-----|------|---|
| Comp_Req           | 1,  | Comp_fail |      | Ο,    | Decomp_req |     | 0,  | Fail | 0 |
| Compression: Bef   | ore |           | 490, | After |            | 247 | 49% |      |   |
| Decompression: Bef | ore |           | Ο,   | After |            | 0   | 0%  |      |   |
| Data compression   | : 2 |           |      |       |            |     |     |      |   |
| Comp_Req           | Ο,  | Comp_fail |      | Ο,    | Decomp_req |     | Ο,  | Fail | 0 |
| Compression: Bef   | ore |           | Ο,   | After |            | 0   | 0%  |      |   |
| Decompression: Bef | ore |           | Ο,   | After |            | 0   | 0%  |      |   |
| Data compression   | : 3 |           |      |       |            |     |     |      |   |
| Comp_Req           | Ο,  | Comp_fail |      | Ο,    | Decomp_req |     | Ο,  | Fail | 0 |
| Compression: Bef   | ore |           | 0,   | After |            | 0   | 0%  |      |   |
| Decompression: Bef | ore |           | 0,   | After |            | 0   | 0%  |      |   |

- Log compression statistics (COMPLOG=RLE)
  - Message data compressed when writing to log (MQPUT)
  - Three separate compression sections, but only first one used at present

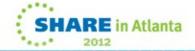

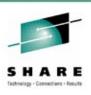

#### Log Manager – QJST notes

- This is important for customers using a lot of persistent messaging and those who don't think they are!
- Some of the interesting fields include:
  - Checkpoint
    - Important only includes when the LOGLOAD has been hit, not when log switching has occurred. May indicate LOGLOAD is too small.
  - Any of the Read\_ fields indicating work is being backed out
  - Wait for buffers, WTB. Increase OUTBUFF.
  - Buff\_Pagein. Increase real storage or decrease OUTBUFF.
  - Write force tasks are suspended until the write completes (commit or out-of-sync)
  - New for V701 log compression performance
  - CI\_Writes number of 4K CIs written (includes both logs)
- Information not available:
  - Number of log switches / shunts / long-running UOWs

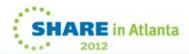

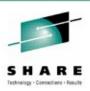

#### **Message Manager - QMST**

| Message man | Message manager : <u>Q</u> MST |          |         |         |          |           |         |  |  |  |  |  |  |
|-------------|--------------------------------|----------|---------|---------|----------|-----------|---------|--|--|--|--|--|--|
| MQOPENs     | 374549,                        | MQCLOSEs | 375694, | MQGETs  | 5014956, | MQPUTs    | 4564331 |  |  |  |  |  |  |
| MQPUT1s     | 89707,                         | MQINQs   | 88650,  | MQSETs  | 0,       | Close_all | 0       |  |  |  |  |  |  |
| MQSUBs      | 0,                             | MQSUBRQs | 0,      | MQCBs   | 0,       | MQCBs     | 0       |  |  |  |  |  |  |
| MQCTLs      | 0,                             | MQSTATs  | 0,      | Publish | 0        |           |         |  |  |  |  |  |  |

- The message manager reports the number of API requests that have been made
  - NOT the number of successful requests
- Useful for volume tracking good initial indication of workload change

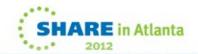

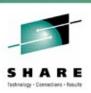

#### **Buffer Manager - QPST**

- Often biggest bang for the buck on performance tuning
- For each bufferpool it reports:
  - The number of pages allocated
  - The 'low' point
  - How the pool is used
  - Short on Storage
- What it doesn't tell you:
  - How many pagesets are used by this pool
  - Number of pages written to/read from each pageset
  - Number of pageset expansions
- It does NO good to increase the bufferpools for shared queues

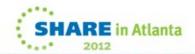

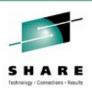

#### **Buffer Manager – QPST cont'd**

| > 01 Buffs | 15000  | Low | 0      | Now | 1844   | Getp | 351632 | Getn | 198775 |
|------------|--------|-----|--------|-----|--------|------|--------|------|--------|
| 01 Rio     | 102140 | STW | 472341 | TPW | 260049 | WIO  | 129209 | IMW  | 85105  |
| 01 DWT     | 137    | DMC | 81686  | STL | 276198 | STLA | 4      | SOS  | 413    |

- Bufferpool churn example from a stress test:
- Note the 'low' value of '0' and the SOS value of 413
  - The bufferpool went to sort on storage 413 times in a 5 minute interval
  - There were 102,140 reads from the pagesets
  - There were 129,209 writes to the pagesets
  - The asynchronous write processor was started 137 times (started when number of 'dirty' pages >= 85% total pages)
  - There were 81,686 synchronous writes (number of 'dirty' pages >= 95% total pages)
  - JES log also had repetitions of the following messages

| CSQP020E | QML1 | CSQP1RSW | Buffer | pool | 1 | is | too | small |
|----------|------|----------|--------|------|---|----|-----|-------|
| CSQP020E | QML1 | CSQP3GET | Buffer | pool | 1 | is | too | small |

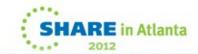

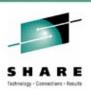

#### **Buffer Manager – QPST Notes**

| > | 01 Buffs | 15000  | Low | 0      | Now | 1844   | Getp | 351632 | Getn | 198775 |
|---|----------|--------|-----|--------|-----|--------|------|--------|------|--------|
|   | 01 Rio   | 102140 | STW | 472341 | TPW | 260049 | WIO  | 129209 | IMW  | 85105  |
|   | 01 DWT   | 137    | DMC | 81686  | STL | 276198 | STLA | 4      | SOS  | 413    |

- The information in interpretation is taken from MP1B
- While this example is from a stress test, we have seen similar situations in production environments
- If the bufferpool becomes completely exhausted and nothing can be freed, the queue manager will abend with a '00D70120' reason code
- There is no indication of pageset expansions, that information can be obtained from the JES log, or DISPLAY USAGE command

CSQP017I QML1 CSQPEXT1 EXPANSION STARTED FOR PAGE SET 1 CSQP013I QML1 CSQPEXT1 NEW EXTENT CREATED FOR PAGE SET 1. NEW EXTENT WILL NOW BE FORMATTED

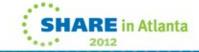

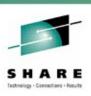

#### **Data Manager - QIST**

```
Data manager : QIST
Creates 11, Puts 23, Deletes 3, Gets 51
Locates 145, Stgclass 0
```

- 'Creates' gives the number of objects defined
- 'Puts' gives the number of objects changed (ALTER/MQSET)
- Also provides information about the number of read ahead and gets that required real I/O. However these fields are not included in the MP1B sample SMF reports

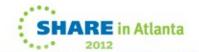

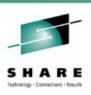

### **Lock manager - QLST**

- Gives counts of lock gets/releases
- The lock manager statistics are only of interest to IBM.

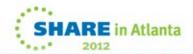

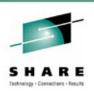

#### **DB2 Manager - Q5ST**

| DB2 manager | ; Q5s   | ST         | - ,      |          |           |          |       |
|-------------|---------|------------|----------|----------|-----------|----------|-------|
| Tasks : Se  | rvers   | 8,         | Active   | 9, Conns |           | 0, Discs | 0     |
| Hi          |         |            | Abend    | 0, Reque | ue        | 0        |       |
| Number of d | eadlock | conditions | 0        |          |           |          |       |
|             |         | Count      | Task avg | Task max | DB2 avg   | DB2 max  | (m/s) |
| Reads       | :       | 580        | Ī        | 2        | $\bar{1}$ | 2        |       |
| Lists       | :       | 485        | 4        | 97       | 4         | 97       |       |
| SCS Selects | :       | 30         | 5        | 33       | 5         | 33       |       |
| SCS Inserts | :       | 212        | 8        | 47       | 8         | 47       |       |
| SCS Updates | :       | 272        | 5        | 49       | 5         | 49       |       |
| SCS Deletes | :       | 224        | 6        | 25       | 6         | 25       |       |
| SSK Selects |         | 40         | 0        | 2        | 1 0       | 2        |       |

- 'High' represents the high water mark across all requests to the servers.
- 'Task avg' and 'Task max' are the average/maximum elapse time for each request in millisecs. This includes queuing.
- 'DB2 avg' and 'DB2 max' are the average/maximum elapse time for the SQL. This does not include queuing
- SCS / SSK are for shared channels (syncq and keyfile)

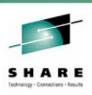

#### DB2 Manager – Q5ST cont'd

| DB2 manager    | : Q5 | ST        |          |      |      |         |    |         |       |
|----------------|------|-----------|----------|------|------|---------|----|---------|-------|
| Tasks : Serve  | rs   | 8,        | Active   | 9,   | Conn | S       | 0, | Discs   | 0     |
| High           |      | 1,        | Abend    | 0,   | Requ | eue     | 0  |         |       |
| Number of dead | lock | condition | s O      |      |      |         |    |         |       |
|                |      | Count     | Task avg | Task | max  | DB2 avg |    | DB2 max | (m/s) |
| Lists          | :    | 62        | 3        |      | 12   | 3       |    | 12      |       |
| DB2 MSG Reads  | :    | 300       | 7        |      | 130  | 7       |    | 130     |       |
| DB2 MSG Write  | :    | 200       | 19       |      | 926  | 18      |    | 925     |       |
| DB2 MSG Delete | :    | 300       | 8        |      | 165  | 7       |    | 165     |       |

- The above example shows large messages being put to shared queues and offloaded to DB2
  - DB2 MSG Write is for MQPUTs
  - DB2 MSG Read/Delete are for MQGETs

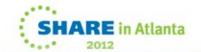

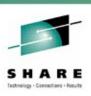

#### **DB2 Manager – Q5ST Notes**

- Only used when in a queue-sharing group
- Is used to report on the queue manager interaction with DB2
- DB2 response time can impact the WMQ response times (MQOPEN) and should be monitored
- Use in conjunction with DB2 performance reports
- High number of Lists could be due to DISPLAY QLOCAL commands (from monitoring tool perhaps)

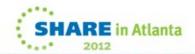

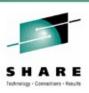

#### **CF Manager - QEST**

```
CF manager
               : QEST
 Structure #
               0, Name CSQ_ADMIN
                                    , Structure-fulls
                      Elapsed time 0000001115116730,
 Sinale
             168364.
                                                       Retries
                      Elapsed time 0000000257214151,
                                                                    1473
 Multiple
                                                       Retries
 Max entries
                         Max elements
                    708.
                                        Structure-fulls
                   Name APPLS
  Structure #
                      Elapsed time 000000B7923BCB91,
 Single
                                                       Retries
                                                                   11775
 Multiple
              14999, Elapsed time 0000000162517D77,
                                                                     280
                                                       Retries
                         Max elements
 Max entries
```

- In the sample above there were no Structure full conditions
- Requests to the CF can be to update a single entry or multiple entries, based on the type of request. They are reported separately in the statistics.
- 'Retries' indicates the number of times a 4K buffer was not sufficient to retrieve the data from the CF and the request had to be retried with a larger (64K) buffer or CF timed-out a request
- 'Elapsed time' is total, in hex (STCK units so divide by decimal 4096 to convert to microseconds; i.e. ignore last 3 hex digits)

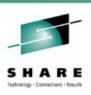

#### **CF Manager – QEST Notes**

- The CF Manager data
  - Only used when in a queue-sharing group
  - Is used to report on the interaction with the CF structures
  - Should be used in conjunction with the CF Activity Report

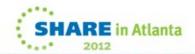

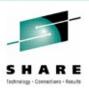

#### **CF Manager – QESD (SMDS)**

```
CF manager shared message data set (SMDS) statistics
                1.
                    Name APPLICATION1
  Structure :
  SMDS space management statistics:
    SMDS space management usage:
      Messages in data set
                                                  highest
                                                                   20
      Total blocks
                                      3127
        Space map blocks
        Message data blocks
                                      3126
                                         0 (
                                              0%) highest
        Data blocks used
                                                                         1%)
                                     3126 (100%) lowest
        Data blocks free
                                                                3106 (99%)
    SMDS space management activity:
      Action
                    Messages
                                 4K pages
      Allocated
                       53877
                                    862032
      No space
      Released
                       53889
                                    862224
      Reallocated
                           Θ
```

- New for V710 CFLEVEL 5 OFFLOAD(SMDS) CFSTRUCT
- One QESD per CFSTRUCT
- Above details show usage of local SMDS dataset
- 862032 / 52877 = 16\*4K pages = 64KB of storage per message
- Above is sneak preview as MP1B not yet updated for QESDshare in At

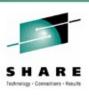

#### CF Manager – QESD (SMDS) cont'd

| SMDS buffer pool statistics: |           |         |           |
|------------------------------|-----------|---------|-----------|
| SMDS buffer pool usage:      |           |         |           |
| Buffer size (DSBLOCK)        | 64K       |         |           |
| Total buffers                | 12        |         |           |
| Buffers in use               | 0 ( 0%)   | highest | 10 ( 83%) |
| Buffers free                 | 12 (100%) | lowest  | 0 ( 0%)   |
| Saved buffers                | 0         |         |           |
| Empty buffers                | 12        |         |           |
| Waiting request queues       |           |         |           |
| For free buffer              | 0         | highest | 1         |
| For busy buffer              | 0         | highest | 0         |

- There were times when there were no free buffers DSBUFS too small
- Above is sneak preview as MP1B not yet updated for QESD

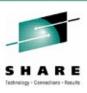

#### CF Manager – QESD (SMDS) cont'd

```
SMDS buffer pool activity:
  Acquired buffers
                                107742
    Got valid buffer
                                       26910 ( 24%)
    Got matching, empty buffer
                                                0%)
    Got free, empty buffer
                                       33270 ( 30%)
    Stole a saved buffer
                                       47562 ( 44%)
  No buffer available
  Waited for free buffer
                                     0 ( 0%) avq time 0.000000s
 Waited for busy buffer
                                          0%) avq time 0.000000s
 Buffer read issued
                                53869
                                26910 (49%)
   Data already valid
                                     0 ( 0%)
   Data partly valid
    Data read from disk
                                26959 ( 50%)
 Freed valid buffer
                               107750
  Marked buffer deleted
                                33280
  Buffer write issued
                                53881
```

- Half of messages retrieved from buffer pool
- Above is sneak preview as MP1B not yet updated for QESD

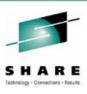

#### CF Manager – QESD (SMDS) cont'd

```
SMDS I/O statistics:
 SMDS data set usage:
   High allocated CI
                                50040
   High formatted CI
                                50040
   Control interval size
                                 4096
                               737280
   Control area size
 SMDS I/O activity:
   Type
                  Requests 4K pages avg I/O time avg wait time
   Format
                                            0.000000s
                                                            0.000000sl
   Write
                                            0.000753s
                                                            0.000748sl
                    53881
                               862096
   Read (local)
                    26959
                               431344
                                            0.0006195
                                                            0.000615s
   Read (Other)
                                            0.000000s
                                                             0.000000s
```

- No 'read (other)' as all messages put and got on same queue-manager
- Above is sneak preview as MP1B not yet updated for QESD

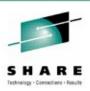

#### **Topic Manager – QTST**

```
Topic Manager : QTST
 Subscriptions: Total
                         4, Durable 0, Expired
       : HW mark
    API
                           29, LW mark
                                            29
    ADMIN : HW mark 0, LW mark
    PROXY : HW mark 0. LW mark
 Total msqs to Subscriber queues: 5343115
 Total publication requests:
 -- API: 5343115, ADMIN: 0, PROXY:
 Publication famout information:
 -- HW mark per publish:
                            32
 -- LW mark per publish:
                          28
 -- No subscribers:
                             32
 -- HW mark publish elapse time:
                                    0 \text{ m/s}
 -- Average Publish elapse time: 5343115 m/s
```

- Details on pub/sub usage
- 'HW mark publish elapse time' and 'Average Publish elapse time' are incorrect – bug in MQ1150 reported!

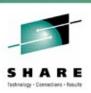

#### **Topic Manager – QTST Notes**

- Subscriptions:
  - API MQSUB
  - ADMIN DEFINE SUB
  - PROXY internal (routing publications through a queue manager)

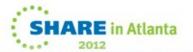

#### SMF 115 subtype 7 – QSRS, Storage Manager Region Summary

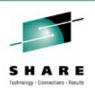

- New for V710
- START TRACE(STAT) DEST(SMF) CLASS(1,2)
- QSRSLOAL < 16M USER Region alloc value</li>
- QSRSOLOAL previous value of QSRSLOAL
- QSRSELOAL > 16M USER Region alloc value
- QSRSOELOAL previous value of QSRSELOAL
- QSRSGBYTES high water mark for number of usable

bytes of above-bar storage

- QSRSAVAL amount of free 31-bit storage
- QSRSAVAL64 amount of free above-bar storage

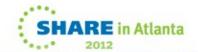

# SMF 115 subtype 5 and 6, QSRS and QSGM

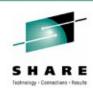

- New for V710
- START TRACE(STAT) DEST(SMF) CLASS(1,3)
- Also gives QSRS (subtype 7)
- Of most interest to IBM Support
- SMF 115 subtype 5
  - QSPH, Storage Manager Pool Header Statistics
  - One QSPH per storage pool
  - Current and previous size of pool
- SMF 115 subtype 6
  - QSGM,Storage Manager Getmain Statistics
  - One QSGM per module/offset
  - Shows internal getmains by module/offset

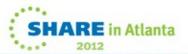

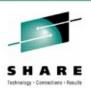

#### SMF 115 recap

- Number of checkpoints (QJSTLLCP)
- Reads from active/archive logs indicative of backouts (QJSTRACT/QJSTRARH)
- Amount of data being logged (QJSTCIWR)
- Is log buffer big enough (QJSTWTB)
- How effective is log compression (QJSTCmpUncmp/QJSTCmpComp)
- Number of MQ verbs being issued (e.g. QMSTGET number of MQGETs)
- Buffer pool usage is buffer pool being stressed (QPSTDWT)
- Queuing on DB2 server TCBs (Q5ST.DHIGMAX)

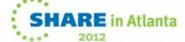

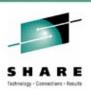

#### Introduction to SMF116 – Class 3

- START TRACE(ACCTG) DEST(SMF) CLASS(3)
- Control at queue-level with ACCTQ
- Costs 5-10% CPU overhead
- Heavyweight multiple records may be cut for each transaction, and at SMF intervals for long running UoWs
  - Turning this on has been known to swamp an SMF environment
  - But you get marvelous information about what is actually happening
  - Often used in tracking down an application problem and in performance tuning
- Recommendation Even though they are prolific:
  - At least once a month turn on class 3 accounting for one SMF interval
  - Become familiar with the data and with the patterns of WMQ usage

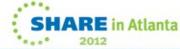

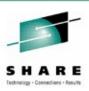

#### SMF116 – The Header Information

```
MQ QMGR:QML1 Time: 2010255 13:36:19.73 Jobname:LYNE2054 Userid:MQUSER
       ====> New task record found
== Thread type..... RRS BATCH
== Connection name.....> LYNEBTCH
== Operator ID..... MQUSER
== User ID, ..... MQUSER
== Channel | name . . . . . . . . . >
== chl connection....>
== Correlator ID.....
== Correlator ID.....(HEX)> 404040404040404040404040
== Context token....>
== NID.....>
== Accounting token....>
== UOW identifier....>
                               Fk™0J€
== UOW identifier....(HEX)> 4040404040404040404040404040404069239F0D1200001
```

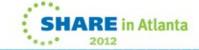

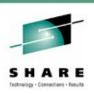

#### **SMF116 – The Header Information Notes**

- The Thread type gives you information about the task, in this case it's a batch process. It may also be mover (for channels), CICS and IMS
- Connection name is the jobname
- The channel name will be present when this is a mover thread
- The correlator ID is not the correlation ID
  - If the SMF data is for a CICS transaction, it will contain the transaction ID. The transaction ID for this record is QPUB and the taskid is 43219:
    - == Correlator ID......> .®.ÇQPUB.
    - == Correlator ID.....(HEX)> 20AF4B68D8D7E4C20043219C

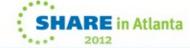

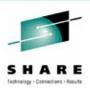

#### SMF116 – The Header Information cont'd

```
== Task token : 12-09-2010 17:30:33.73, 3431D3E0,
                                                  342E1AE0
== Interval : START 12-09-2010 17:30:33.73
                     12-09-2010 17:36:19.73
             : END
== Interval
== Number of queue blocks for this task
                              4, Avg elapsed
                                                                          13
== Other reas : Count
                                                     200, Avg CPU
                              19, Max wait
                                                 35788780 mics
             : Max number
== Latch
                             161 mics, Waits
 > Latch 7, Total wait
                                                        2. Name DMCISTGC
                         6473 mics, waits
2483916 mics, waits
166693 mics, waits
70987 mics, waits
 > Latch 11. Total wait
                                                        9. Name DMCSEGAL SSSCONN
                                                 102, Name DMCNMSPC XMCHASH
 > Latch 12. Total wait
                                                   55, Name CMXL1
 > Latch 15. Total wait
                                                                        BMXL1
                                                  78, Name BMXL2
 > Latch 16. Total wait
                                                                        RMCRMST RLMARQC
                                                1586, Name BMXL3
10680, Name RLMLWRT
                         35788780 mics, Waits
 > Latch 19. Total wait
                                                                        CFXML2
                                                                                 |SRH1_L19
                         18040644 mics, Waits
             Total wait
 > Latch 21.
                         225667 mics, Waits
                                                       53. Name LMXL1
 > Latch 24.
             Total wait
            Total wait
                                 0 mics, Waits
 > Latch 31,
                                                       Name DPSLTCH
                         28816 mics, Waits
 > Latch 32. Total wait
                                                       45. Name SMCPHB
 > Address of latch for longest wait: 0000000042c37E80
== Commit
                            113. Avg elapsed
                                                   53071, AVG CPU
              : Count
== Log I/O : Count
                            461,
                                 Avg elapsed
                                                   18574,
                                                          Bytes 331798792,
                            445,
                                 Avg elapsed
                                                   14012
                Forces
                         113, Avg elapsed
                                                   53051
== Suspend : Count
        : New
                          90409.
                                  old
== Pages
VTASVER 5
== Task token: 12-09-2010 17:30:33.73, 3431D3E0, 342E1AE0
```

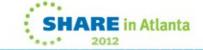

# SMF116 – The really interesting header Information

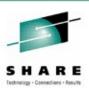

- Task token is the task identifying information
- Since this is a long running task, the interval start and end information may be of interest
- The queue blocks gives you the number of queues that have been accessed
- Then there's the latches......

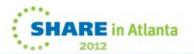

# SMF116 – Latching – The Good, the bad and the .....

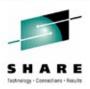

```
35788780 mics
== Latch
             : Max number
                                 19, Max wait
> Latch 7,
             Total wait
                               161 mics, Waits
                                                         2, Name DMCISTGC
> Latch 11.
             Total wait
                              6473 mics, Waits
                                                         9, Name DMCSEGAL SSSCONN
> Latch 12.
             Total wait
                           2483916 mics, Waits
                                                      102, Name DMCNMSPC XMCHASH
                            166693 mics, Waits
> Latch 15.
            Total wait
                                                       55. Name CMXL1
                                                                         BMXL1
                             70987 mics, Waits
                                                       78, Name BMXL2
> Latch 16.
            Total wait
                                                                         RMCRMST
                                                                                  RLMAROC
                         35788780 mics, Waits
> Latch 19. Total wait
                                                     1586, Name BMXL3
                                                                         CFXML2
                                                                                  |SRH1 L19
                         18040644 mics, Waits
> Latch 21, Total wait
                                                    10680, Name RLMLWRT
> Latch 24, Total wait
                            225667 mics, Waits
                                                        53, Name LMXL1
> Latch 31, Total wait
                                 0 mics, Waits
                                                        Name DPSLTCH
> Latch 32. Total wait
                             28816 mics, Waits
                                                       45. Name SMCPHB
> Address of latch for longest wait: 0000000042c37E80
```

- Latching is performed to serialize requests within the queue manager
- There is always latching going on
  - But there are times when it gets a bit excessive, and needs to be investigated
  - This is one of those times

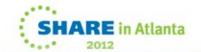

# SMF116 – Latching – The Good, the bad and the .....Notes

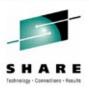

| == | Latch      | : Max number | 19, Max wait                      | 35788780 mics |                    |          |
|----|------------|--------------|-----------------------------------|---------------|--------------------|----------|
| >  | Latch 7,   | Total wait   | 161 mics, Waits                   | 2, Name       | DMCISTGC           |          |
| >  | Latch 11,  | Total wait   | 6473 mics, Waits                  | 9, Name       | DMCSEGAL   SSSCONN |          |
| >  | Latch 12,  | Total wait   | 2483916 mics, Waits               | 102, Name     | DMCNMSPC   XMCHASH |          |
| >  | Latch 15,  | Total wait   | 166693 mics, Waits                | 55, Name      | CMXL1   BMXL1      |          |
| >  | Latch 16,  | Total wait   | 70987 mics, Waits                 | 78, Name      | BMXL2   RMCRMST    | RLMARQC  |
|    |            |              | 35788780 mics, Waits              |               |                    | SRH1_L19 |
| >  | Latch 21,  | Total wait   | 18040644 mics, Waits              | 10680, Name   | RLMLWRT            |          |
|    |            |              | 225667 mics, Waits                |               |                    |          |
|    |            |              | 0 mics, Waits                     |               |                    |          |
|    |            |              | 28816 mics, Waits                 |               | SMCPHB             |          |
| >  | Address of | latch for lo | ongest_wait: 00 <u>0</u> 0000042C | 37E80         |                    |          |

- The 'Max number' is really the latch type that showed the longest wait, in this case latch type 19
- Latch types may be used for multiple purposes
- MP1B has a list of some of the more typical entries, latch 19 is used for serialization to bufferpools
- Latch 21, the second largest wait count, is used when updating log buffers.
- Using these numbers, and looking at the JES message log for the queue manager indicates that during this interval there were numerous log switches and one of the bufferpools expanded
- Further investigation uncovered I/O subsystem issues the logs and the pagesets were on the same devices for this environment, leading to significant contention

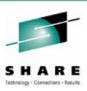

#### **SMF116 – More Header Information**

```
== Commit
                              113.
                                                      53071,
               : Count
                                    Avg elapsed
                                                              Ava CPU
                                                                               18
== Log I/O
                                                              Bytes 331798792.
                              461,
                                    Avg elapsed
                                                      18574,
               : Count
                              445.
                                   Avg elapsed
                                                      14012
                 Forces
                                   Avg elapsed
                                                      53051
== Suspend
               : Count
                              113,
                                             95577
                            90409,
== Pages
                                    old
               : New
WTASVER 5
                                                      342E1AE0
== Task token : 12-09-2010 17:30:33.73, 3431D3E0,
```

- The commit count is useful, especially when working with long running tasks
- The 'Pages' values show how many new and old buffer pages have been used during this interval by this task

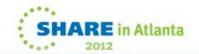

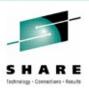

#### SMF116 – Queue Information

```
Object type:Local Queue
Open name LYN.LOGQ.Q11
Base name LYN.LOGO.011
                                                           Base type :Queue
Queue indexed by NONE
First opened 12-09-2010 17:30:34.17
Last closed 12-09-2010 17:36:19.60
                            Buffer pool
Page set ID
                       63,
                                                 4157
                            Total requests
Current opens
Generated messages :
Persistent messages: GETs
                                   0, PUTs
                                                  4155,
                                                         PUT1s
                                    0, PUT1
Put to waiting getter: PUT
PUTs: Valid
                                     35712, Min size
                 4155, Max size
                                                          17856, Total bytes
                                                                                 139 MB
-MO call-
                                                                       PSET Epages
                                                                                      skip expir
                             ET
                                        CT
                                                 Susp
                                                            LOGW
                                        39
                             40
Open
close
                4155
                          10948
                                       193
                                                 9457
                                                             915
 Put
-Logging: Total-count Total-elapsed
                                       Force-count Force-elapsed
                            3.801852
                  326
                                               318
MOPUT
Maximum depth encountered
```

- This is the first queue used by the task
- Detailed information about the queue's use by this task, including:
  - Pageset and bufferpool
  - Number of valid requests
  - Record size range, you an calculate the average size
  - Total elapsed time and cpu time for the requests
  - Maximum depth

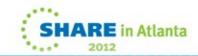

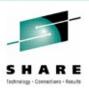

#### **SMF116 – Queue Information**

```
Open name LYN.TEST.Q03
                                                    Object type:Local Queue
Base name LYN.TEST.003
                                                    Base type :Queue
Queue indexed by NONE
First opened 12-09-2010 17:30:33.73
Last closed 12-09-2010 17:36:19.60
Page set ID
                     4. Buffer pool
                 0. Total requests 8518
Current opens
Generated messages:
Persistent messages: GETs 8200, PUTs
                                                  PUT1s
                          Ö, PUT1
Put to waiting getter: PUT
GETs: Valid 8200, Max size 7750, Min size 7750, Total bytes 63550000
                                                                0. Su cessful destructive
GETs: Dest-S
                 0, Dest-G 8515, Brow-S
                                                   0, Brow-G
                                                                                                 8200
Time on queue : Max 26.319674,
                                    0.011420, Avg 4294967269.002278
                             Min
-MQ call-
                         ET
                                   CT
                                           Susp
                                                     LOGW
                                                               PSET Epages skip expire
                                   36
                                             36
Open :
close :
                                   47
              8515
                        1608
                                           1137
                                                      0
                                                                      198
                                                                              0
                                                                                    0
Get
                         12
                                    9
Inquire:
-Logging: Total-count Total-elapsed Force-count Force-elapsed
                        0.002355
MQGET
                                                 0.002355
Maximum depth encountered
                             299
```

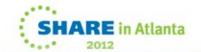

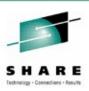

#### **SMF116 – Queue Information Notes**

- This is the fourth queue used by the task, the 'get' queue
- In addition to the information common to all queues, the following should be noted on the GET queues
  - Number of valid gets as compared to the total gets issued
    - The difference means that a number of gets returned no message, often due to a get wait expiring
  - Time on queue average sometimes overflows
  - PSET is the average I/O time for a read from a pageset
  - Epages is the number of empty pages there were scanned during a get
  - Skip is the number of pages with messages that were skipped
  - Expire is the number of expired messages that were skipped

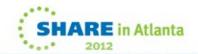

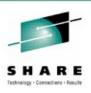

#### SMF116 Uses

- Channel usage
- Bufferpool/pageset balancing
  - In a high volume request reply scenario if the two queues are on the same pageset, separating them can improve performance
  - When queues have become concentrated in one resource pool
- Preparation for migration to shared queues
  - Min/Max/Average message size and duration on queue
- Application Performance tuning
  - Proper Indexing
  - Elimination of 'hot spots' reducing contention
- Problem determination

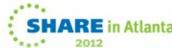

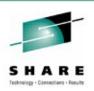

### SMF116 – What it does not tell you

- Often a consolidated view is needed
  - How many tasks are concurrently using this set of queues?
  - What tasks are related?
    - Can be determined via the queues accessed, but not easily
- Were security calls made during this task?
- No accounting for the IMS Bridge
- Finally, how can the z/OS information and distributed information be consolidated for a complete view?

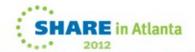

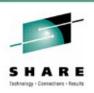

### SMF116 – A Couple of Gotcha's

- If starting SMF 116 accounting via START TRACE, will only start accounting for subsequent MQOPENs (so longrunning tasks like channels show lots of 'Other' activity).
  - PM58798 raised to address this (still open).
- Size of WQSTAT records increased by around 2K between V6 and V701 – so a lot more SMF 116 data written to SMF.
- Long-running tasks have SMF 116 records at STATIME.
   However, STAT tracing must be started. If not, records only written when task ends.
  - PM46937 fixes this.

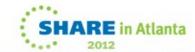

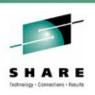

## SMF 116 accounting recap

- Which applications used which queue, what did they do with it and how big were those messages!
- CPU cost per MQ verb per queue
- Is "Put to a waiting getter" being used
- How many messages were read from disk
- Persistent v Non Persistent message counts
- How many MQGETs were by msgid/correlid and how many message were skipped to find the right message
- Expired messages
- Why is today slower than yesterday

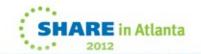

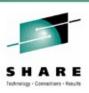

### **MQCSMF**

- Another sample program in MP1B
- Analyzes SMF 115 and 116 records and gives notification of any major problems found. e.g.

2000293 VQM2 Buffer pool 3 is too small make larger 2000293 VQM2 Log stats - make OUTBUFF larger. 2000293 VQM2 Archive logs read.

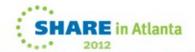

# Thank-you

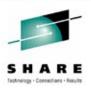

# Any questions?

Please fill in evaluations (Session # 10544)

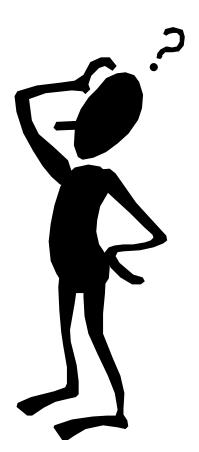

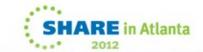

#### This was session 10544 - The rest of the week ......

|       | Monday                                                                                                    | Tuesday                                                                   | Wednesday                                                                                   | Thursday                                                      | Friday                              |
|-------|----------------------------------------------------------------------------------------------------|---------------------------------------------------------------------------|---------------------------------------------------------------------------------------------|---------------------------------------------------------------|-------------------------------------|
| 08:00 |                                                                                                    |                                                                           | Free MQ! - MQ Clients<br>and what you can do<br>with them.                                  | MQ Performance and Tuning on distributed                      |                                     |
| 09:30 |                                                                                                    | The MQ API for dummies - the basics                                       | The Dark Side of<br>Monitoring MQ - SMF 115<br>and 116 record reading<br>and interpretation | The even darker arts of SMF                                   | CICS Programs Using<br>WMQ V7 Verbs |
| 11:00 |                                                                                                    | Putting the web into<br>WebSphere MQ: A look<br>at Web 2.0 technologies   | Message Broker<br>administration                                                            | The Do's and Don'ts of z/OS Queue Manager Performance         |                                     |
|       |                                                                                                    | The Doctor is in. Hands-<br>on Lab and Lots of Help<br>with the MQ Family |                                                                                             |                                                               |                                     |
| 12:15 |                                                                                                    | WebSphere MQ: Highly scalable publish subscribe environments              |                                                                                             | MQ & DB2 – MQ Verbs in<br>DB2 & Q-Replication                 |                                     |
| 01:30 | WebSphere MQ<br>101: Introduction to<br>the world's leading<br>messaging provider                            | What's new in<br>WebSphere Message<br>Broker V8.0                         | The Do's and Don'ts of<br>Message Broker<br>Performance                                     | Diagnosing problems for MQ                                    |                                     |
| 03:00 | WebSphere Message<br>Broker 101: The Swiss<br>army knife for<br>application integration                      | What's new in<br>WebSphere MQ V7.1                                        | WebSphere MQ<br>Security - with V7.1<br>updates                                             | Diagnosing problems for<br>Message Broker                     |                                     |
| 04:30 | Introduction to the<br>WebSphere MQ<br>Product Family -<br>including what's new<br>in the family<br>products | Under the hood of<br>Message Broker on<br>z/OS - WLM, SMF and<br>more     | MQ Java zero to hero                                                                        | Shared Q including Shared<br>Message Data Sets                |                                     |
| 06:00 |                                                                                                    |                                                                           | For your eyes only -<br>WebSphere MQ<br>Advanced Message<br>Security                        | MQ Q-Box - Open<br>Microphone to ask the<br>experts questions | d                                   |

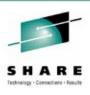